## **דף עבודה: מימוש מחלקה MyTurtle בעזרת מנגנון הירושה**

כמו בדף העבודה הקודם מטרה התרגיל היא ליצור מחלקה MyTurtle אשר מממשת צב בדומה למחלקה Turtle מספרית 4unit. המחלקה החדשה תתמוך במד מרחק שצב עבר בתנועה שלו.

בדף עבודה זו נממש את המחלקה MyTurtle בעזרת **מנגנון הירושה**.

להלן ממשק המחלקה MyTurtle:

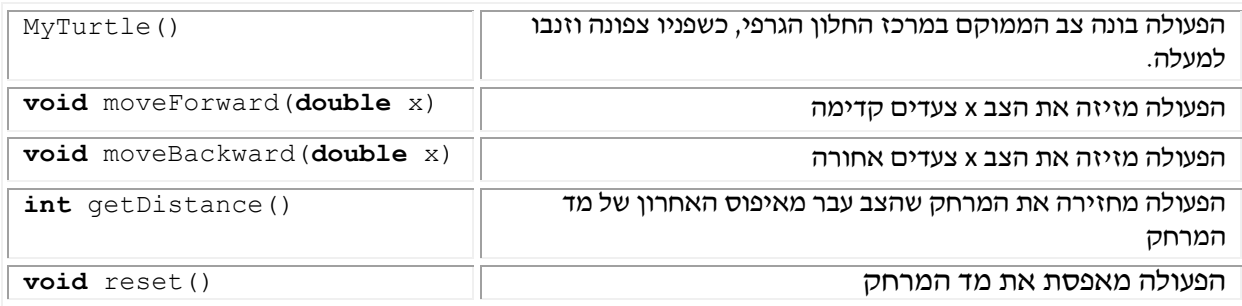

## **המשימה**

- **העתיקו** את הפרויקט שיצרתם תוך כדי ביצוע דף העבודה הקודם. הפרויקט החדש יקרא .MyTurtleProj2
	- **שנו** כותרת מחלקה MyTurtle כך שתירש ממחלקה Turtle מ4-unit.
		- **שנו** תכונות המחלקה בהתאם למימוש בעזרת מנגנון הירושה.
			- **מחקו** את הפעולות המיותרות ממחלקהMyTurtle.
- אין לשנות קוד של מחלקה Test. **הריצו** את הקוד ובדקו האם הרצת הפרויקט במימושו הקודם ומימושו הנוכחי הביאו לאותם התוצאות.
	- הריצו את "מרוץ הצבים" ותוודאו שהכול עובד תקין. אין לשנות קוד המשחק.